# FactuCont Res TPV

# **TIENDAS**

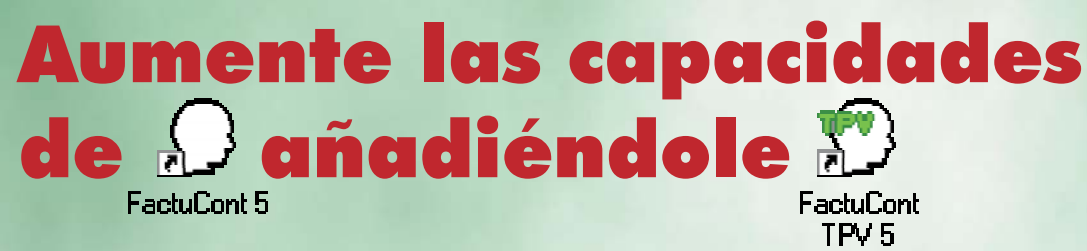

## **y compruebe las ventajas del TPV multivendedor.**

Sólo **FactuCont TPV 5** conseguirá destapar toda la potencia que permanecía oculta en **FactuCont 5**. Con él verá a sus agentes convertidos en vendedores, y lo que es más importante, podrá conseguir que el programa actúe de forma distinta con cada uno de ellos.

### **Control de accesos**

El administrador puede controlar siempre, mediante clave, qué vendedores acceden al programa y con qué privilegios, de modo que se asegura de que cada uno utilice sólo los archivos que le están permitidos, y en la manera adecuada (acceso total o sólo consulta).

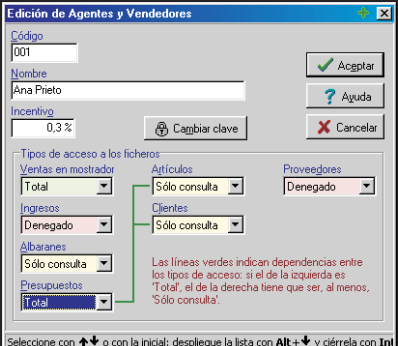

F

**ACTUAL CONTRACTOR** 

## **Privacidad**

Gracias a que **FactuCont TPV 5** no incluye opciones de obtención de resultados (listados, estadísticas, etc.), el administrador (quien sí cuenta con ellas en FactuCont 5) se asegura de que cada vendedor cuenta con la información justa que él le permite consultar o alterar.

#### **Dos programas trabajando juntos**

FactuCont TPV 5 emplea los mismos archivos que FactuCont 5, de manera que los cambios en uno repercuten en el otro.

# **S**binarema<sup>®</sup>

c/. Torre de Machuca, 2 - 3ºD 18007 Granada Teléfono: 902 333 444

#### www.binarema.es

Distribuido por

#### **Requisito** indispensable:

 **FactuCont TPV 5 necesita FactuCont 5 para funcionar (la versión monopuesto requiere una versión monopuesto, y la versión red una versión red)**

#### Requisitos mínimos:

- **PC con microprocesador Pentium**
- $\bullet$ **Windows 95**
- $\bullet$ **16 MB de memoria RAM (64 MB recomendados)**
- **25 MB libres en disco duro Unidad de CD-ROM**